### **ФЕДЕРАЛЬНЫЙ ИНТЕРНЕТ-ЭКЗАМЕН ДЛЯ ВЫПУСКНИКОВ БАКАЛАВРИАТА И СПЕЦИАЛИТЕТА (ФИЭБ)**

## **НАПРАВЛЕНИЕ ПОДГОТОВКИ 15.03.02 ТЕХНОЛОГИЧЕСКИЕ МАШИНЫ И ОБОРУДОВАНИЕ**

# **ПРИМЕРЫ ЗАДАНИЙ ПИМ**

# **ЧАСТЬ 1 ПИМ**

### **Дисциплина «Детали машин и основы конструирования»**

**Задание** (укажите не менее двух вариантов ответов)

Подшипники, изображеные на рисунке, согласно ГОСТ 3395-89, относятся к следующим типам …

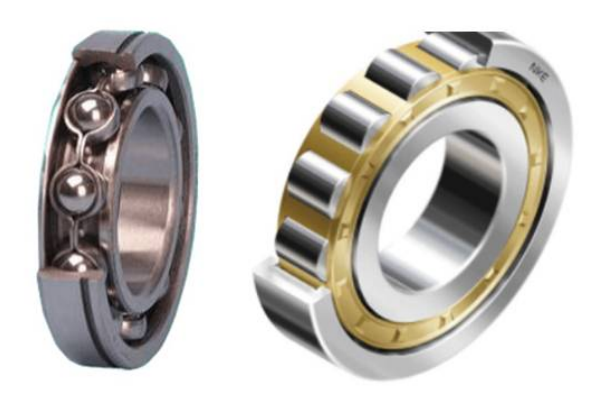

*Варианты ответов:*

- 1) тип 3
- 2) тип 0
- 3) тип 6
- 4) тип 2
- 5) тип 8

### **Дисциплина «Материаловедение и технология конструкционных материалов»**

**Задание** (установите соответствие между нумерованными объектами в формулировке задания и вариантами ответов)

Установите соответствие между изображением элементарной ячейки кристаллической решетки (см. рис.) и типом решетки.

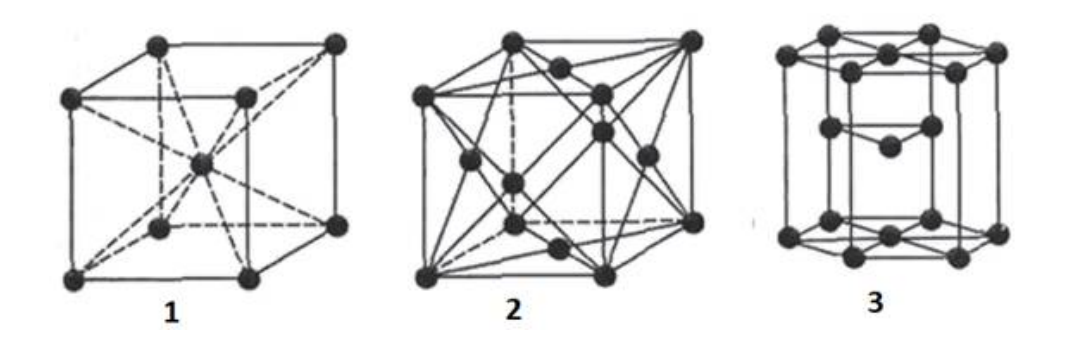

#### *Варианты ответов:*

- 1) гексагональная плотноупакованная
- 2) объемно-центрированная кубическая
- 3) тетрагональная
- 4) ромбоэдрическая
- 5) гранецентрированная кубическая

#### **Дисциплина «Метрология, стандартизация и сертификация»**

**Задание** (установите соответствие между нумерованными объектами в формулировке задания и вариантами ответов)

Установите соответствие между основными характеристиками средств измерения и их определениями.

- 1. Диапазон измерений
- 2. Диапазон показаний
- 3. Пределы измерений

#### *Варианты ответов:*

1) область значений шкалы прибора, ограниченная ее начальным и конечным значениями

2) наибольшее и наименьшее значения измеряемой физической величины, в пределах которых нормированы допускаемые значения погрешностей средства изменения

3) область значений измеряемой величины, в пределах которой нормированы допускаемые пределы погрешности средства измерения

4) наименьшее значение изменения физической величины, начиная с которого может осуществляться ее измерение конкретным средством измерения

#### **Дисциплина «Начертательная геометрия и инженерная графика»**

**Задание** (укажите не менее двух вариантов ответов)

Прямые частного положения показаны на рисунках …

*Варианты ответов:*

 $a<sub>2</sub>$ 

 $\partial_{\mathcal{I}}$ 1)  $a<sub>2</sub>$  $a^{\prime}$ 2)

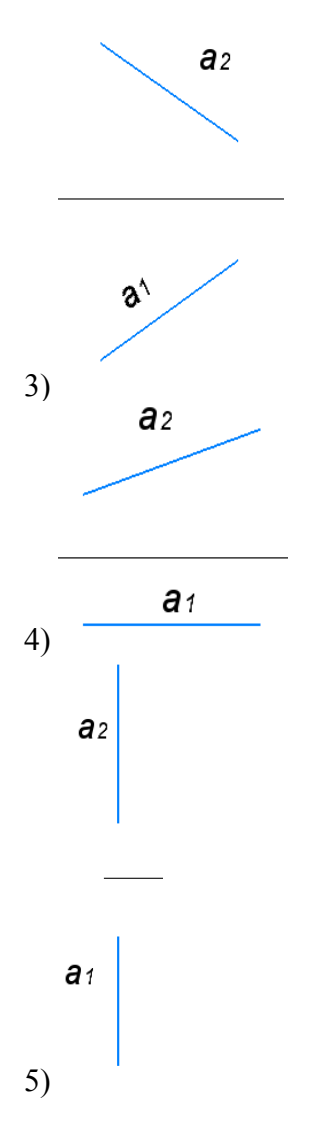

#### **Дисциплина «Основы гидравлических расчетов оборудования»**

**Задание** (введите ответ в поле)

Коэффициент местных потерь на выходе потока из трубы в бассейн большого размера равен … (Ответ введите с точностью до десятых.)

*Введите ответ*

# **Дисциплина «Основы технологии машиностроения»**

**Задание** (установите соответствие между нумерованными объектами в формулировке задания и вариантами ответов)

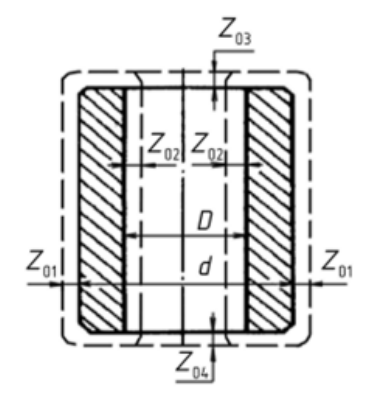

На рисунке изображена втулка. Пунктирной линией показаны размеры заготовки, из которой изготавливается данная втулка, а также припуски (Z) на обработку.

Установите соответствие между обозначенными припусками и наименованием поверхностей, которые необходимо получить.

- $1. Z_{01}$
- $2. Z_{02}$

3. Z<sub>03</sub> и Z<sub>04</sub>

*Варианты ответов:*

- 1) торцевые поверхности
- 2) внутренняя шлицевая поверхность
- 3) наружная шлицевая поверхность
- 4) наружная цилиндрическая поверхность
- 5) внутренняя цилиндрическая поверхность

#### **Дисциплина «Сопротивление материалов» Задание** (введите ответ в поле)

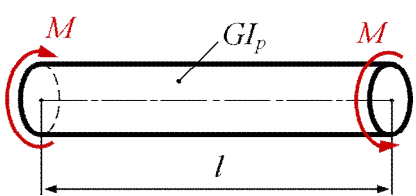

Стержень длиною *l* нагружен моментами *M*, как показано на рисунке.  $GI_p$  – жесткость поперечного сечения при кручении. Известны величины:  $M = 1500 H \cdot M$ ,  $l = 2 M$ ,  $GI_p = 3 \cdot 10^5 H \cdot \mu^2$ . Взаимный угол поворота концевых поперечных сечений равен *\_\_\_ pad*.

*Введите ответ*

# **Дисциплина «Электротехника и электроника»**

## **Задание** (элементы доступны для перетаскивания)

Установите правильную последовательность элементов блок-схемы выпрямителя, изображенного на рисунке.

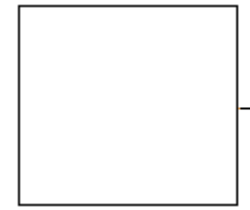

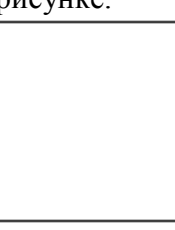

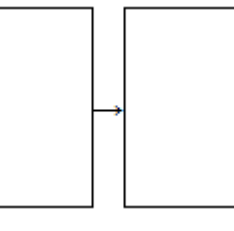

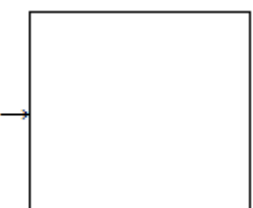

*Варианты ответов:*

- 1) преобразователь в постоянный пульсирующий ток
- 2) сглаживающий фильтр
- 3) силовой трансформатор
- 4) нагрузка
- 5) электрическая сеть

# ЧАСТЬ 2 ПИМ

#### Кейс-залание

### (Тип задач профессиональной деятельности: производственно-технологический)

Вы работаете инженером производственно-технического отдела промышленного предприятия. На предприятии проводится модернизация технологических процессов и оборудования. Перед Вашим отделом поставлена задача определения оптимальных рабочих параметров гидропривода технологического оборудования и возможности внедрения его в существующий технологический процесс.

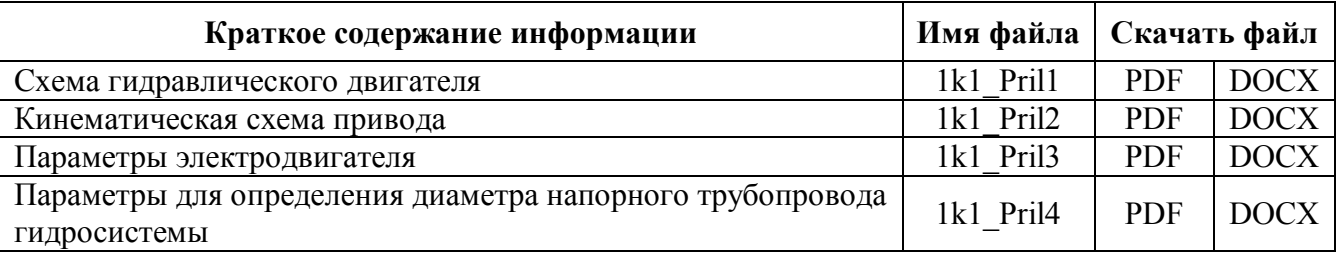

#### Подзадача 1 (элементы доступны для перетаскивания)

Установите соответствие между типом насосов и их технологическими характеристиками. Заполните таблицу.

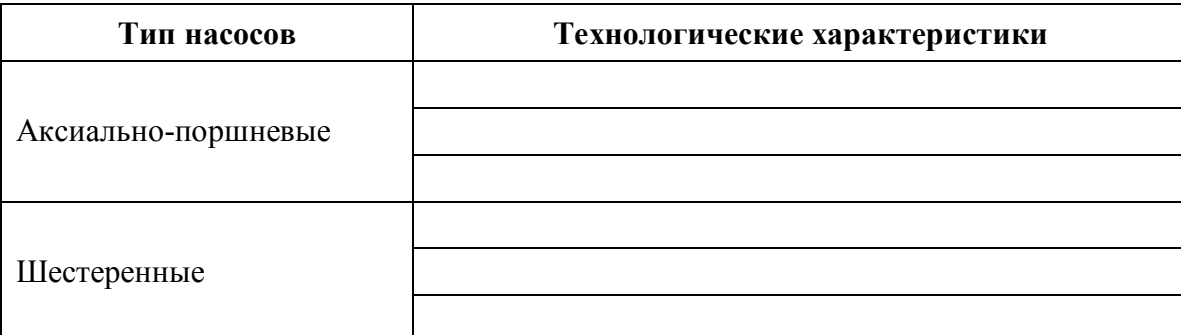

Варианты ответов:

1) отсутствие технической возможности применения в силовых гидроприводах большой мощности

- 2) номинальное рабочее давление до 7 МПа
- 3) предельное давление выше 75 МПа
- 4) вращательное движение основных деталей насоса
- 5) отсутствие высоких требований к чистоте рабочей жидкости
- 6) предельное давление до  $-32$  МПа
- 7) предельное давление до 48 МПа
- 8) высокая чувствительность к загрязнению рабочей жидкости
- 9) возвратно-поступательное движение основных деталей насоса

#### Подзадача 2 (введите ответы)

Если в гидравлическом двигателе, параметры которого указаны в приложении 1, рабочее давление равно 16 МПа, а потери давления в трубопроводах составляют 13% от номинального давления насоса, то номинальное давление насоса, движущие усилия, созданые жидкостью в бесштоковой и штоковой полостях гидроцилиндра, при условии пренебрежения трением, равны соответственно ...

(Ответы округлите с точностью до десятых.)

При решении задания используйте файл Ikl Prill.

#### Номинальное давление насоса, МПа.

Движущее усилие в бесштоковой полости, кН.

Движущее усилие в штоковой полости, кН.

#### **Подзадача 3** (введите ответы)

Подача насоса (приложение 2) составляет 0,0015 м<sup>3</sup>/с, давление всасывания – 5 МПа, КПД насоса – 60%, КПД редуктора – 95%, КПД упругой муфты – 0,98, КПД зубчатой муфты – 0,99, КПД электродвигателя – 78%. Если давление нагнетания равно 20 МПа, то мощность потока жидкости на выходе из насоса и мощность на ведомом валу механического редуктора равны соответственно … (Ответы округлите с точностью до десятых.) *При решении задания используйте файл 1k1\_Pril2.*

Мощность потока жидкости, кВт.

Мощность на ведомом валу механического редуктора, кВт.

#### **Подзадача 4** (введите ответы)

Используя значения параметров, указанные в табличке электродвигателя (приложение 3), определите активную электрическую мощность двигателя, кВт, полную электрическую мощность двигателя, кВт, полезную номинальную механическую мощность на валу двигателя, кВт, потребляемый ток при соединении обмоток двигателя по схеме «звезда», А. (Ответы округлите с точностью до десятых.)

*При решении задания используйте файл 1k1\_Pril3.*

Активная электрическая мощность двигателя, кВт.

Полная электрическая мощность двигателя, кВА.

Полезная номинальная механическая мощность на валу двигателя, кВт.

Потребляемый ток при соединении обмоток двигателя по схеме «звезда», А.

## **Подзадача 5** (введите ответы)

Используя приложение 4, подберите внутренний и наружный диаметр трубы напорной магистрали гидростанции, если номинальное давление гидравлической системы – 16 МПа, а расход жидкости - 0,0015 м<sup>3</sup>/с. При определении внутреннего диаметра выбирайте среднюю скорость из диапазона допустимых, а при подборе толщины стенки – минимальное значение толщины стенки из диапазона рекомендованных.

*При решении задания используйте файл 1k1\_Pril4.*

Наружный диаметр трубы, мм. (Ответ введите с точностью до целых.)

Внутренний диаметр трубы, мм. (Ответ округлите с точностью до десятых.)

# ПРИЛОЖЕНИЯ К КЕЙС-ЗАДАНИЮ

Приложение 1k1\_Pril1

# Схема гидравлического двигателя

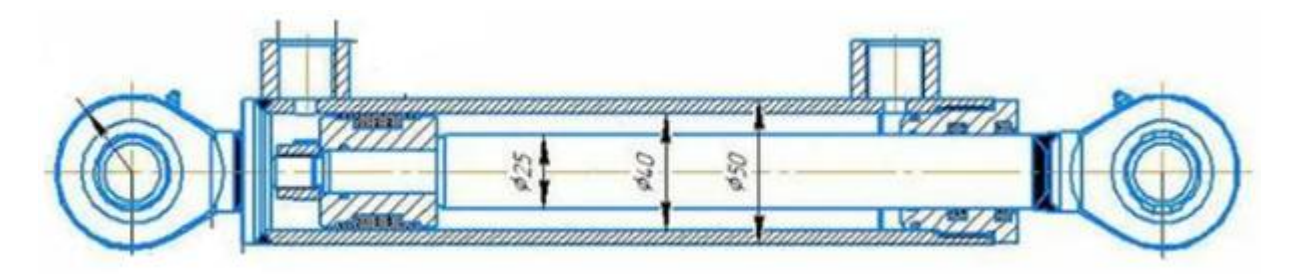

Рис. Рассматриваемый гидравлический двигатель

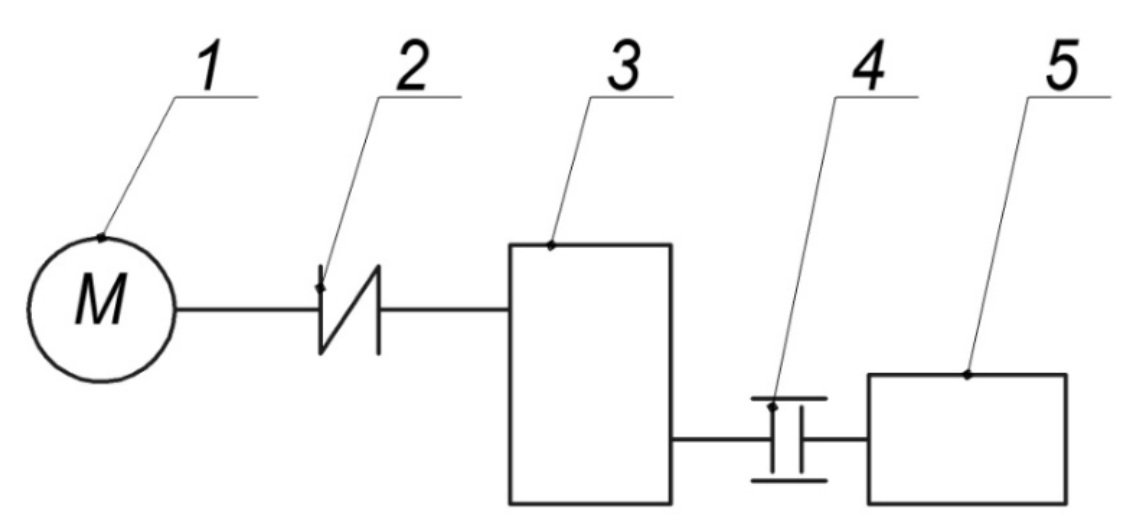

Рис. Кинематическая схема привода На кинематической схеме привода 3 – редуктор; 5 – насос.

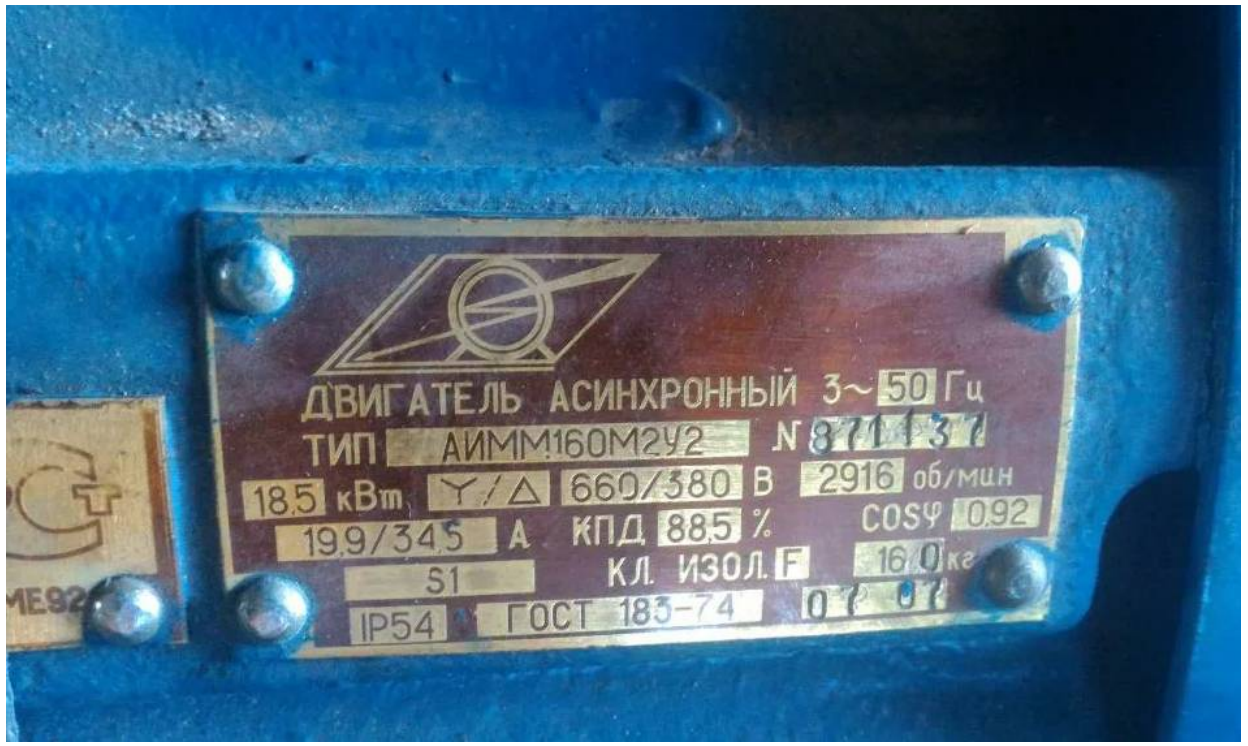

Рис. Табличка электродвигателя

**Допустимые скорости течения жидкости в трубопроводах гидростанции** Для напорных магистралей:

- при  $p = 6.3$  МПа  $v_{\text{non}} = 3 : 4$  м/с;
- при  $p = 10,0$  МПа  $v_{\text{non}} = 4:5$  м/с;
- при  $p = 16,0$  МПа  $v_{\text{non}} = 5 : 8$  м/с;
- при  $p \ge 20,0$  МПа  $v_{\text{non}} = 6:10$  M/c.

Для сливных магистралей  $v_{\text{non}} = 2 : 3$  м/с.

Для всасывающих магистралей  $v_{\text{non}} = 1$  м/с.

| Наружный диаметр | 10    | 14     | 18      | 22     | 25    | 28    | 32    |
|------------------|-------|--------|---------|--------|-------|-------|-------|
| $D_{\rm H}$ , MM |       |        |         |        |       |       |       |
| Толщина стенки   | 1:2   | 1:3,5  | 1,4:4,5 | 1,4:5  | 2,5:8 | 2,5:8 | 2,5:8 |
| $\delta$ , MM    |       |        |         |        |       |       |       |
| Наружный диаметр | 38    | 42     | 45      | 50     | 60    | 76    |       |
| $D_{\rm m}$ , MM |       |        |         |        |       |       |       |
| Толщина стенки   | 2.5:8 | 2.5:10 | 2,5:10  | 2,5:10 | 5:12  | 4:16  |       |
| $\delta$ , MM    |       |        |         |        |       |       |       |

Таблица 1 Сортамент труб стальных бесшовных

1,0; 1,2; 1,4; 1,6; 1,8; 2,0; 2,2; 2,5; 2,8; 3,0; 3,2; 3,5: 10,0 через Ряд толщин стенки: каждые 0,5 мм; 11, 12, 14, 16.

# **Формулы для проверки выбранных труб на прочность**

 $\frac{\delta}{\text{npu}} \leq \frac{1}{20} \sigma_{max} = \frac{p_{\text{HH}} r_{\text{B}}}{\delta} < [\sigma];$  $\frac{\delta}{\mathrm{npu}} > \frac{1}{\mathrm{20}}~\sigma_{max} = \frac{r_{\mathrm{H}}^2 + r_{\mathrm{B}}^2}{r_{\mathrm{H}}^2 - r_{\mathrm{B}}^2} p_{\mathrm{HH}} < \big[\sigma\big];$ 

где *r*<sup>н</sup> – наружный радиус трубы,

*r*<sup>в</sup> – внутренний радиус трубы,

*δ* – толщина стенки,

 $\sigma$ <sup> $[σ]$ </sup> = 140 МПа – допустимое напряжение стенок трубы с учетом пятикратного запаса прочности.